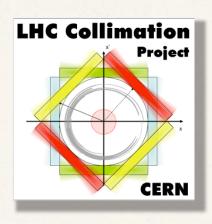

# Collimator Analysis Program Tool

C. Bracco, R. Assmann, S. Redaelli, D. Wollmann

#### Outlines

\* What's the Collimation Analysis Program (CAP) tool?

\* How does it work?

\* Future developments

#### What's the CAP tool?

The Cap Tool is a JAVA software for fast data analysis during commissioning (with/without beam) and operation of the LHC collimation system.

- 1) Online version (available in the LHC control panel from the CCC): reads last 25 hours data (see D.Wollmann talk 07/07/09 CWG) which are stored locally.
- 2) Offline version (to be released): reads data from our data storage (macbe12138.cern.ch, "daily data" see D.Wollmann talk 07/07/09 CWG).

#### The CAP Tool

#### How to access the CAP tool from the CCC

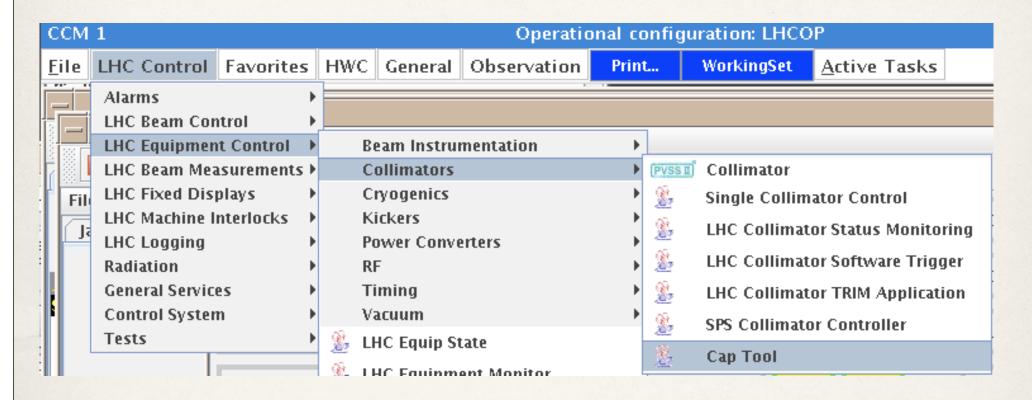

or via Web at the link: <a href="http://abwww/ap/dist/lhc/lhc-collimators-cap/PRO/">http://abwww/ap/dist/lhc/lhc-collimators-cap/PRO/</a> by selecting <a href="http://abwww/ap/dist/lhc/lhc-collimators-cap/PRO/">lhc-collimators-cap/PRO/</a>

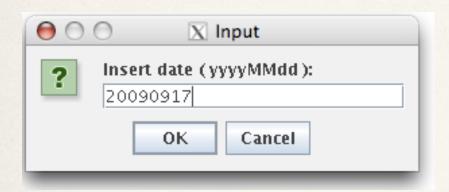

Date of interest for data analysis: current day for online version (last 25 hours)

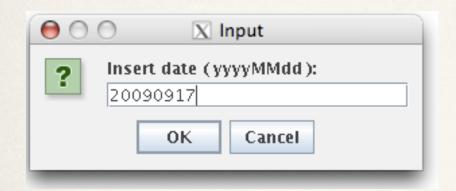

Date of interest for data analysis: current day for online version (last 25 hours)

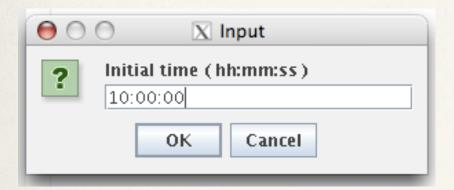

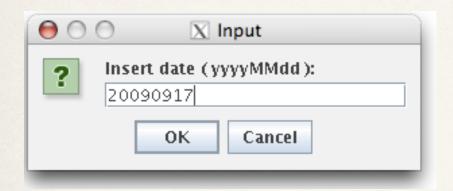

Date of interest for data analysis: current day for online version (last 25 hours)

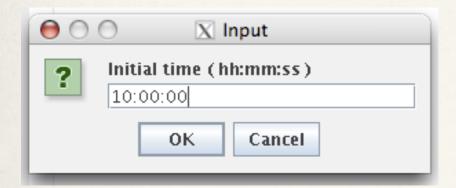

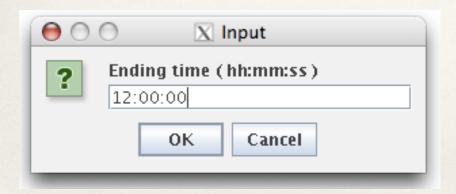

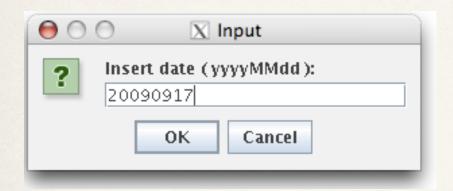

Date of interest for data analysis: current day for online version (last 25 hours)

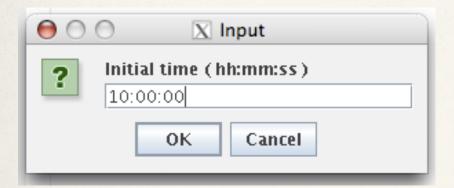

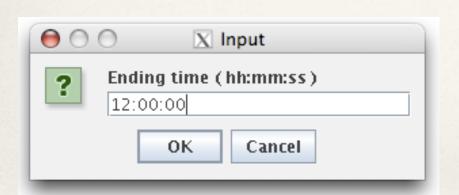

Indicated Date and Time format must be respected otherwise:

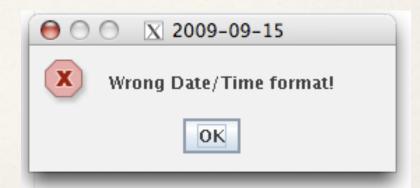

# First Options for Data Analysis

Select a single collimator.

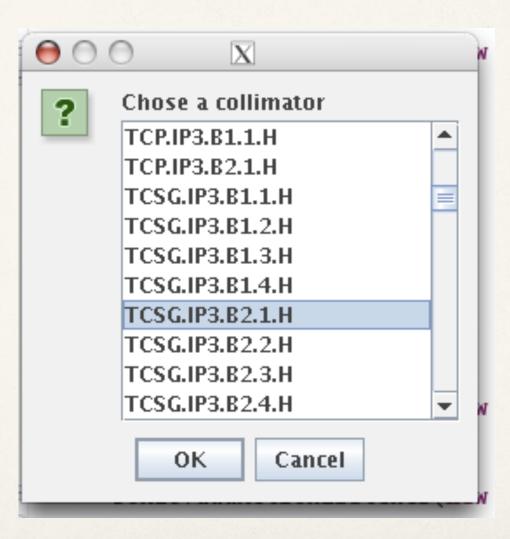

# Single Collimator

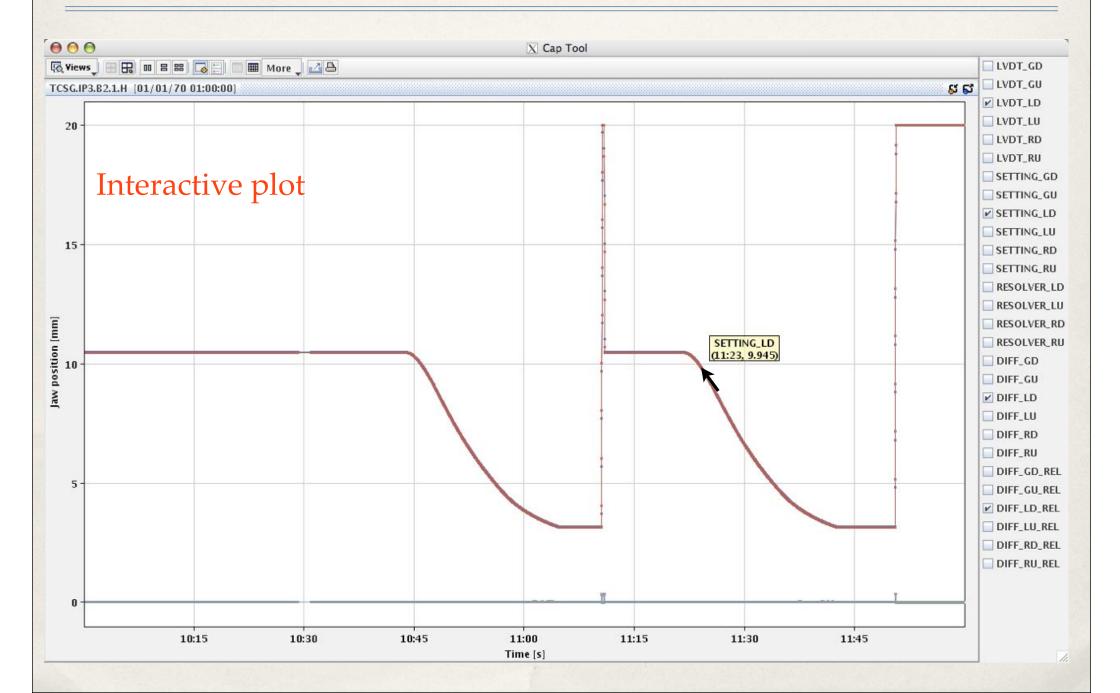

# Plot Legend

Position sensors according to standard collimator frame:

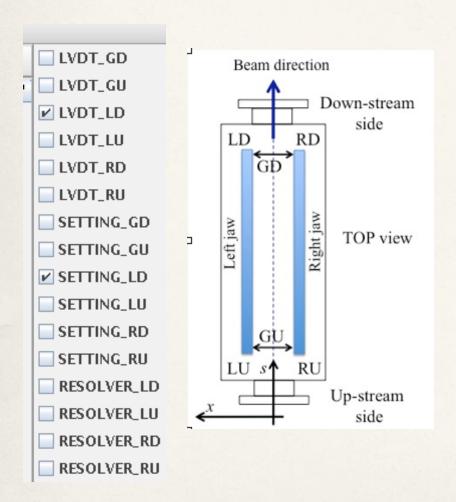

"Quality and stability of the signals"

□ DIFF\_GD
□ DIFF\_GU
□ DIFF\_LD
□ DIFF\_LU
□ DIFF\_RD
□ DIFF\_RD
□ DIFF\_GD\_REL
□ DIFF\_LD\_REL
□ DIFF\_LU\_REL
□ DIFF\_LU\_REL
□ DIFF\_RD\_REL

Difference between settings and positions (LVDT)

Relative difference between settings and positions with respect to initial point

Settings≡motor steps

# Options for Data Analysis

Select all collimators.

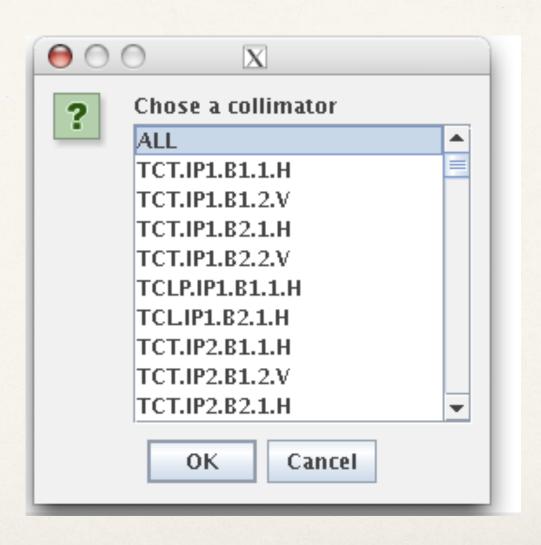

| 000              | 40               | - 1/2            | X Limit Status   |                  |                  |                  |
|------------------|------------------|------------------|------------------|------------------|------------------|------------------|
| TCT.IP1.B1.1.H   | TCT.IP1.B1.2.V   | TCT.IP1.B2.1.H   | TCT.IP1.B2.2.V   | TCLP.IP1.B1.1.H  | TCL.IP1.B2.1.H   | TCT.IP2.B1.1.H   |
| TCT.IP2.B1.2.V   | TCT.IP2.B2.1.H   | TCT.IP2.B2.2.V   | TCDD.IP2.B1.1.H  | TDL/P2.B1.1.H    | TCLLIP2.B1.1.H   | TCLI.IP2.B1.2.H  |
| TCP.IP3.B1.1.H   | TCP.IP3.B2.1.H   | TCSG.IP3.B1.1.H  | TCSG.IP3.B1.2.H  | TCSG.IP3.B1.3.H  | TCSG.IP3.B1.4.H  | TCSG.IP3.B2.1.H  |
| TCSG.IP3.B2.2.H  | TCSG.IP3.B2.3.H  | TCSG,IP3.B2,4.H  | TCLAG.IP3.B1.1.V | TCLAG.IP3.B1.2.H | TCLAG.IP3.B1.3.H | TCLAG.IP3.B1.4.H |
| TCLAG.IP3.B2.1.V | TCLAG.IP3.B2.2.H | TCLAG.IP3.B2.3.H | TCLAG.IP3.B2.4.H | TCT.IP5.B1.1.H   | TCT.IP5.B1.2.V   | TCT.IP5.B2.1.H   |
| TCT.IP5.B2.2.V   | TCLIP5.B1.1.H    | TCLIP5.B2.1.H    | TCSG.IP6.B1.1.H  | TCSG.IP6.B2.1.H  | TCDQ,IP6.B1.1.H  | TCDQ.IP6.B2.1.H  |
| TCP.IP7.B1.1.V   | TCP.IP7.B1.2.H   | TCP.IP7.B1.3.S   | TCP.IP7.B2.1.V   | TCP.IP7.B2.2.H   | TCP.IP7.B2.3.S   | TCSG.IP7.B1.10.S |
| TCSG.IP7.B1.11.H | TCSG.IP7.B1.1.S  | TCSG.IP7.B1.2.S  | TCSG,IP7.B1.3.S  | TCSG.IP7.B1.4.V  | TCSG,IP7.B1.5.H  | TCSG,IP7.B1.6.S  |
| TCSG.IP7.B1.7.S  | TCSG.IP7.B1.8.S  | TCSG.IP7.B1.9.S  | TCSG.IP7.B2.10.S | TCSG.IP7.B2.11.H | TCSG.IP7.B2.1.S  | TCSG.IP7.B2.2.S  |
| TCSG.IP7.B2.3.S  | TCSG.IP7.B2.4.V  | TCSG,IP7,B2.5.H  | TCSG.IP7.B2.6.S  | TCSG.IP7.B2.7.S  | TCSG.IP7.B2.8.S  | TCSG.IP7.B2.9.S  |
| TCLA.IP7.B1.1.V  | TCLA.IP7.B1.2.H  | TCLA.IP7.B1.3.V  | TCLA.IP7.B1.4.H  | TCLA.IP7.B1.5.H  | TCLA.IP7.B2.1.V  | TCLA.IP7.B2.2.H  |
| TCLA.IP7.B2.3.V  | TCLA.IP7.B2.4.H  | TCLA.IP7.B2.5.H  | TCT.IP8.B1.1.H   | TCT.IP8.B1.2.V   | TCT.IP8.B2.1.H   | TCT.IP8.B2.2.V   |
| TCLLIP8.B2.1.H   | TCLI.IP8.B2.2.H  | TDI.IP8.B2.1.H   | TCD1.T12.B1.1.H  | TCDI.TI2.B1.2.V  | TCDI.TI2.B1.3.H  | TCDI.TI2.B1.4.H  |
| TCDI.TI2.B1.5.V  | TCDI.TI2.B1.6.H  | TCDI.TI2.B1.7.V  | TCDI.TI8.B2.1.H  | TCDI.TI8.B2.2.V  | TCDI.TI8.B2.3.V  | TCDI.TI8.B2.4.H  |
| TCDI.TI8.B2.5.H  | TCDI.TI8.B2.6.V  | ОК               |                  |                  |                  |                  |

| 000              |                                                                                      |                  | X Limit Status   |                  |                  |                  |  |
|------------------|--------------------------------------------------------------------------------------|------------------|------------------|------------------|------------------|------------------|--|
| TCT.IP1.B1.1.H   | TCT.IP1.B1.2.V                                                                       | TCT.IP1.B2.1.H   | TCT.IP1.B2.2.V   | TCLP.IP1.B1.1.H  | TCLIP1.B2.1.H    | TCT.IP2.B1.1.H   |  |
| TCT.IP2.B1.2.V   | TCT.IP2.B2.1.H                                                                       | TCT.IP2.B2.2.V   | TCDD.IP2.B1.1.H  | TDI.IP2.B1.1.H   | TCLLIP2.B1.1.H   | TCLLIP2.B1.2.H   |  |
| TCP.IP3.B1.1.H   | TCP.IP3.B2.1.H                                                                       | TCSG.IP3.B1.1.H  | TCSG.IP3.B1.2.H  | TCSG.IP3.B1.3.H  | TCSG.IP3.B1.4.H  | TCSG.IP3.B2.1.H  |  |
| TCSG.IP3.B2.2.H  | TCSG.IP3.B2.3.H                                                                      | TCSG.IP3.B2.4.H  | TCLAG.IP3.B1.1.V | TCLAG.IP3.B1.2.H | TCLAG,IP3,B1,3,H | TCLAG.IP3.B1.4.H |  |
| TCLAG.IP3.B2.1.V | TCLAG.IP3.B2.2.H                                                                     | TCLAG.IP3.B2.3.H | TCLAG.IP3.B2.4.H | TCT.IP5.B1.1.H   | TCT.IP5.B1.2.V   | TCT.IP5.B2.1.H   |  |
| TCT.IP5.B2.2.V   | Green: LVDT inside Warning Limit Yellow: LVDT outside Warning but inside Dump Limits |                  |                  |                  |                  |                  |  |
| TCP.IP7.B1.1.V   | TCP.IP7.B1                                                                           |                  | e Dump Limit     |                  | mp Limits        | TCSG.IP7.B1.10.S |  |
| TCSG.IP7.B1.11.H | TCSG.IP7.B1.1.S                                                                      | TCSG.IP7.B1.2.S  | TCSG.IP7.B1.3.S  | TCSG.IP7.B1.4.V  | TCSG.IP7.B1.5.H  | TCSG.IP7.B1.6.S  |  |
| TCSG.IP7.B1.7.S  | TCSG.IP7.B1.8.S                                                                      | TCSG.IP7.B1.9.S  | TCSG.IP7.B2.10.S | TCSG.IP7.B2.11.H | TCSG.IP7.B2.1.S  | TCSG.IP7.B2.2.S  |  |
| TCSG.IP7.B2.3.S  | TCSG.IP7.B2.4.V                                                                      | TCSG.IP7.B2.5.H  | TCSG.IP7.B2.6.S  | TCSG.IP7.82.7.S  | TCSG.IP7.B2.8.S  | TCSG.IP7.B2.9.S  |  |
| TCLA.IP7.B1.1.V  | TCLA.IP7.B1.2.H                                                                      | TCLAIP7.B1.3.V   | TCLA.IP7.B1.4.H  | TCLA.IP7.B1.5.H  | TCLA.IP7,B2.1.V  | TCLA.IP7.B2.2.H  |  |
| TCLA.IP7.B2.3.V  | TCLA.IP7.B2.4.H                                                                      | TCLAIP7.B2.5.H   | TCT.IP8.B1.1.H   | TCT.IP8.B1.2.V   | TCT.IP8.B2.1.H   | TCT.IP8.B2.2.V   |  |
| TCLLIP8.B2.1.H   | TCLI.IP8.B2.2.H                                                                      | TDI.IP8.B2.1.H   | TCDI.TI2.B1.1.H  | TCDI.TI2.B1.2.V  | TCDI.TI2.B1.3.H  | TCDI.TI2.B1.4.H  |  |
| TCDI.TI2.B1.5.V  | TCDI.TI2.B1.6.H                                                                      | TCDI.TI2.B1.7.V  | TCDI.TI8.B2.1.H  | TCDI.TI8.B2.2.V  | TCDI.TI8.B2.3.V  | TCDI.TI8.B2.4.H  |  |
| TCDI.TI8.B2.5.H  | TCDLTI8.B2.6.V                                                                       | ок               |                  |                  |                  |                  |  |

| 000              |                  |                                                            | X Limit Status   |                  |                  |                  |
|------------------|------------------|------------------------------------------------------------|------------------|------------------|------------------|------------------|
| TCT.IP1.B1.1.H   | TCT.IP1.B1.2.V   | TCT.IP1.B2.1.H                                             | TCT.IP1.B2.2.V   | TCLP.IP1.B1.1.H  | TCL.IP1.B2,1.H   | TCT.IP2.B1.1.H   |
| TCT.IP2.B1.2.V   | TCT.IP2.B2.1.H   | TCT.IP2.B2.2.V                                             | TCDD.IP2.B1.1.H  | TDLIP2.B1.1.H    | TCLLIP2.B1.1.H   | TCLLIP2.B1.2.H   |
| TCP.IP3.B1.1.H   | TCP.IP3.B2.1.H   | TCSG.IP3.B1.1.H                                            | TCSG.IP3.B1.2.H  | TCSG.IP3.B1.3.H  | TCSG.IP3.B1.4.H  | TCSG.IP3.B2.1.H  |
| TCSG.IP3.B2.2.H  | TCSG.IP3.B2.3.H  | TCSG.IP3.B2.4.H                                            | TCLAG.IP3.B1.1.V | TCLAG.IP3.B1.2.H | TCLAG.IP3.B1.3.H | TCLAG.IP3.B1.4.H |
| TCLAG.IP3.B2.1.V | TCLAG.IP3.B2.2.H | 000                                                        | X Input          |                  | TCT.IP5.B1.2.V   | TCT.IP5.B2.1.H   |
| TCT.IP5.B2.2.V   | TCLIP5.81.1.H    | Difference between settings and positions     Minimum [mm] |                  |                  | TCDQ,IP6,B1.1.H  | TCDQ.IP6.82.1.H  |
| TCP.IP7.B1.1.V   | TCP.IP7.B1.2.H   | 0.1                                                        |                  |                  | TCP.IP7.B2.3.S   | TCSG.IP7.B1.10.S |
| TCSG.IP7.B1.11.H | TCSG.IP7.B1.1.S  | OK Cancel                                                  |                  |                  | TCSG.IP7.B1.5.H  | TCSG,IP7,B1.6,S  |
| TCSG.IP7.B1.7.S  | TCSG.IP7.B1.8.S  | TCSG.IP7.B1.9.S                                            | TCSG.IP7.B2.10.S | TCSG.IP7.B2.11.H | TCSG.IP7.B2.1.S  | TCSG.IP7.B2.2.S  |
| TCSG.IP7.B2.3.S  | TCSG.IP7.B2.4.V  | TCSG,IP7.B2.5.H                                            | TCSG.IP7.B2.6.S  | TCSG.IP7.B2.7.S  | TCSG.IP7.B2.8.S  | TCSG.IP7.B2.9.S  |
| TCLA.IP7.B1.1.V  | TCLA.IP7.B1.2.H  | TCLA.IP7.B1.3.V                                            | TCLA.IP7.B1.4.H  | TCLA.IP7.B1.5.H  | TCLA.IP7.B2.1.V  | TCLA.IP7.B2.2.H  |
| TCLA.IP7.B2.3.V  | TCLA.IP7.B2.4.H  | TCLA.IP7.B2.5.H                                            | TCT.IP8.B1.1.H   | TCT.IP8.B1.2.V   | TCT.IP8.B2.1.H   | TCT.IP8.B2.2.V   |
| TCLLIP8.B2.1.H   | TCLI.IP8.B2.2.H  | TDI.IP8.B2.1.H                                             | TCDI.TI2.B1.1.H  | TCDI.TI2.B1.2.V  | TCDI.TI2.B1.3.H  | TCDI.TI2.B1.4.H  |
| TCDI.TI2.B1.5.V  | TCDI.TI2.B1.6.H  | TCDI.TI2.B1.7.V                                            | TCDI.TI8.B2.1.H  | TCDI.TI8.B2.2.V  | TCDI.TI8.B2.3.V  | TCDI.TI8.B2.4.H  |
| TCDI.TI8.B2.5.H  | TCDLTI8.B2.6.V   | OK                                                         | r                |                  |                  |                  |

| ☐ ☐ ☐ X Limit Status |                  |                                                                               |                  |                  |                  |                  |  |  |
|----------------------|------------------|-------------------------------------------------------------------------------|------------------|------------------|------------------|------------------|--|--|
| TCT.IP1.B1.1.H       | TCT.IP1.B1.2.V   | TCT.IP1.B2.1.H                                                                | TCT,IP1.B2.2.V   | TCLP.IP1.B1.1.H  | TCLIP1.B2.1.H    | TCT.IP2.B1.1.H   |  |  |
| TCT.IP2.B1.2.V       | TCT.IP2.B2.1.H   | TCT.IP2.B2.2.V                                                                | TCDD.IP2.B1.1.H  | TDL/P2.B1.1.H    | TCLLIP2.B1.1.H   | TCLLIP2.B1.2.H   |  |  |
| TCP.IP3.B1.1.H       | TCP.IP3.B2.1.H   | TCSG.IP3.B1.1.H                                                               | TCSG.IP3.B1.2.H  | TCSG.IP3.B1.3.H  | TCSG.IP3.B1.4.H  | TCSG.IP3.B2.1.H  |  |  |
| TCSG.IP3.B2.2.H      | TCSG.IP3.B2.3.H  | TCSG.IP3.B2.4.H                                                               | TCLAG.IP3.B1.1.V | TCLAG.IP3.B1.2.H | TCLAG.IP3.B1.3.H | TCLAG.IP3.B1.4.H |  |  |
| TCLAG.IP3.B2.1.V     | TCLAG.IP3.B2.2.H | 000                                                                           | X Input          |                  | TCT.IP5.B1.2.V   | TCT.IP5.B2.1.H   |  |  |
| TCT.IP5.B2.2.V       | TCLIP5.B1.1.H    | Point Difference between settings and positions  Maximum [mm]  O.2  OK Cancel |                  |                  | TCDQ,IP6.B1.1.H  | TCDQ.IP6.B2.1.H  |  |  |
| TCP.IP7.B1.1.V       | TCP.IP7.B1.2.H   |                                                                               |                  |                  | TCP.IP7.B2.3.S   | TCSG.IP7.B1.10.S |  |  |
| TCSG.IP7.B1.11.H     | TCSG.IP7.B1.1.S  |                                                                               |                  |                  | TCSG.IP7.B1.5.H  | TCSG.IP7.B1.6.S  |  |  |
| TCSG.IP7.B1.7.S      | TCSG.IP7.B1.8.S  | TCSG.IP7.B1.9.S                                                               | TCSG.IP7.B2.10.S | TCSG.IP7.B2.11.H | TCSG.IP7.B2.1.S  | TCSG.IP7.B2.2.S  |  |  |
| TCSG.IP7.B2.3.S      | TCSG.IP7.B2.4.V  | TCSG.IP7.B2.5.H                                                               | TCSG.IP7.B2.6.S  | TCSG,IP7.B2.7.S  | TCSG.IP7.B2.8.S  | TCSG.IP7.B2.9.S  |  |  |
| TCLA.IP7.B1.1.V      | TCLA.IP7.B1.2.H  | TCLAIP7.B1.3.V                                                                | TCLA.IP7.B1.4.H  | TCLA.IP7.B1.5.H  | TCLA.IP7.B2.1.V  | TCLA.IP7.B2.2.H  |  |  |
| TCLA.IP7.B2.3.V      | TCLA.IP7.B2.4.H  | TCLAIP7.B2.5.H                                                                | TCT.IP8.B1.1.H   | TCT.IP8.B1.2.V   | TCT.IP8.B2.1.H   | TCT.IP8.B2.2.V   |  |  |
| TCLI.IP8.B2.1.H      | TCLI.IP8.B2.2.H  | TDI.IP8.B2.1.H                                                                | TCDI.TI2.B1.1.H  | TCDI.TI2.B1.2.V  | TCDI.TI2.B1.3.H  | TCDI.TI2.B1.4.H  |  |  |
| TCDI.TI2.B1.5.V      | TCDI.TI2.B1.6.H  | TCDI.TI2.B1.7.V                                                               | TCDI.TI8.B2.1.H  | TCDI.TI8.B2.2.V  | TCDI.TI8.B2.3.V  | TCDI.TI8.B2.4.H  |  |  |
| TCDI.TI8.B2.5.H      | TCDI.TI8.B2.6.V  | ОК                                                                            |                  |                  |                  |                  |  |  |

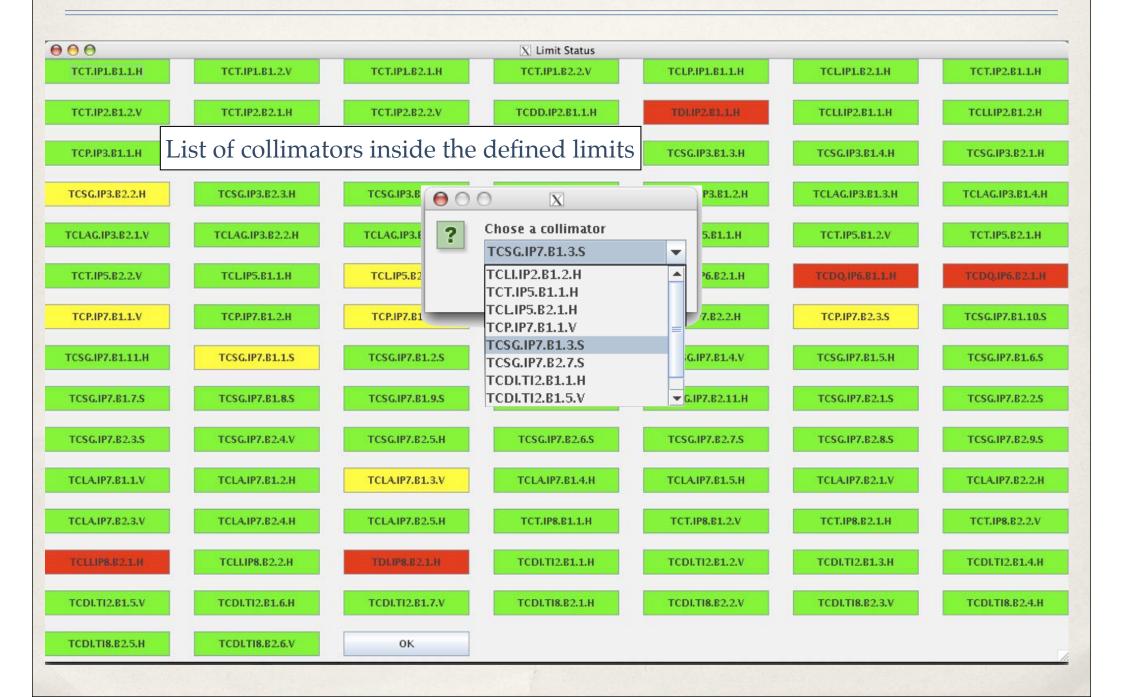

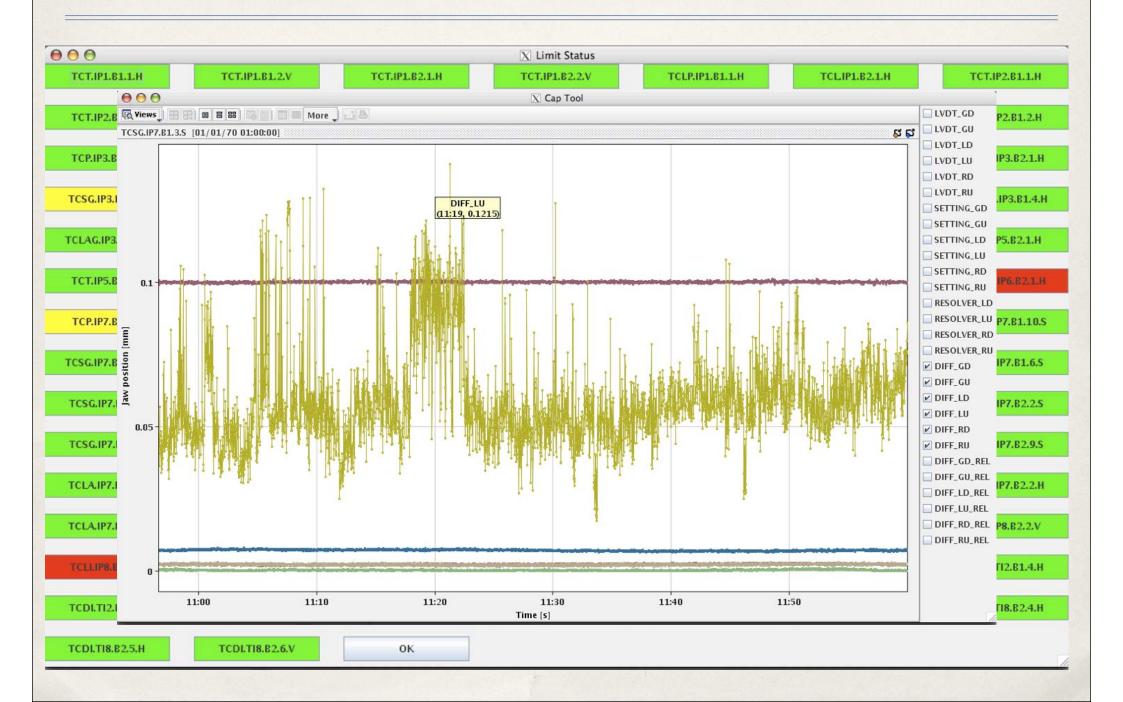

# Future Developments

- \* Just one initial panel for data selection + default values (current date and time)
- \* Separate analysis for Beam 1 and Beam 2 collimators
- \* Separate analysis for IRs.
- \* Interactive main panel (plot limits and position sensors)
- \* Implement an "update" button to load fresh data without needing to relaunch the program

# Acknowledgments

- \* Special thanks to Wojtek Sliwinski for helping me with the public release of my code and to Fabio Follin for having implemented it in the LHC control panel.
- \* Thanks to Valentina Previtali who lent me her "JAVA Bible"!